在当今数字货币市场中,有许多令人振奋的机会和新兴平台,比如说Bitget。如果 你是一个数字货币交易者,或者对这方面感兴趣,那你一定听说过Bitget平台。如 果你还不了解它或者想要更详细地了解如何在Bitget上玩转ok币,那你来对地方了 。本文将从头到尾为你解析Bitget平台,并提供一些关于ok币的实用建议。

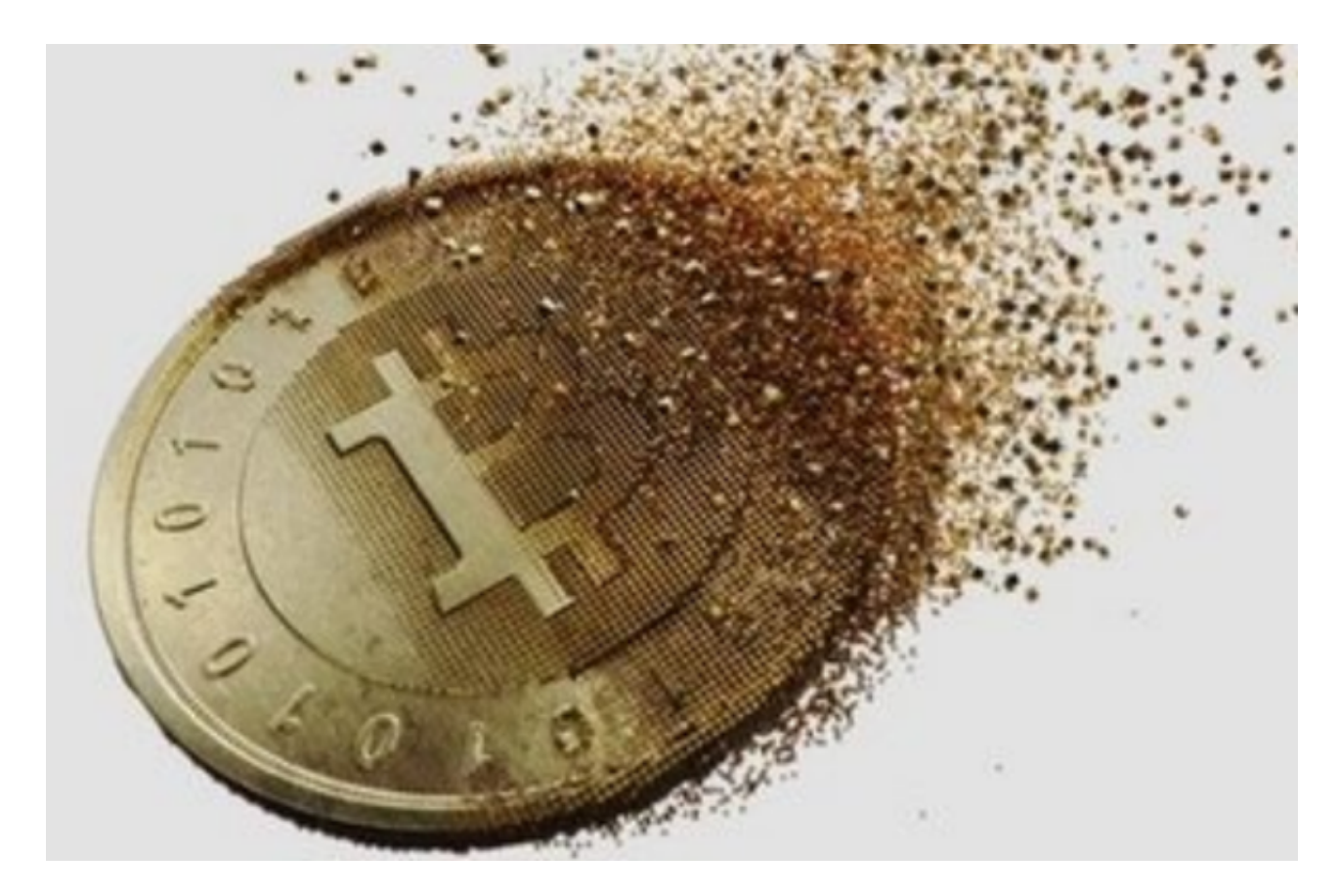

 Bitget平台是一个去中心化数字货币交易平台,致力于为用户提供安全、透明和低 风险的交易体验。它的目标是将交易者与项目方、交易所之间的信息壁垒打破,提 供公平公正的交易机会。Bitget提供了ok币等众多热门数字货币的交易服务,同时 还提供期货合约交易、杠杆交易等功能。无论你是想投资ok币还是进行其他数字货 币的交易,Bitget都是一个值得考虑的平台。

首先,你需要注册一个Bitget账户。前往Bitget官方网站,点击注册按钮,并按照 指示填写个人信息。注册完成后,你将拥有一个数字钱包和一个安全的账户来进行 交易。同时,确保设置双因素身份验证,以增加账户安全性。

 一旦你完成注册,你可以通过充值数字货币来开始交易。Bitget平台支持多个主流 数字货币的充值,包括比特币、以太坊等。选择你想充值的数字货币,并按照指示 将其转入Bitget账户。

 在你完成充值后,你可以开始交易ok币了。Bitget提供了多种交易对,你可以选 择ok币与其他数字货币之间的交易。在交易页面,你可以查看市场深度、交易历史 和其他相关信息,以帮助你做出明智的交易决策。记住,数字货币市场波动剧烈, 一定要进行足够的市场和项目研究,以降低投资风险。

 除了普通交易外,Bitget还提供了期货合约交易和杠杆交易功能。期货合约交易是 一种通过杠杆进行投资的方式,可以在短期内获得高额回报。杠杆交易允许你借入 额外的资金来进行交易,从而放大你的盈利和亏损。然而,请注意杠杆交易风险较 高,如果操作不慎可能会导致巨大损失。在尝试这些高风险交易之前,请确保你充 分了解相关风险,并根据自己的风险承受能力进行决策。

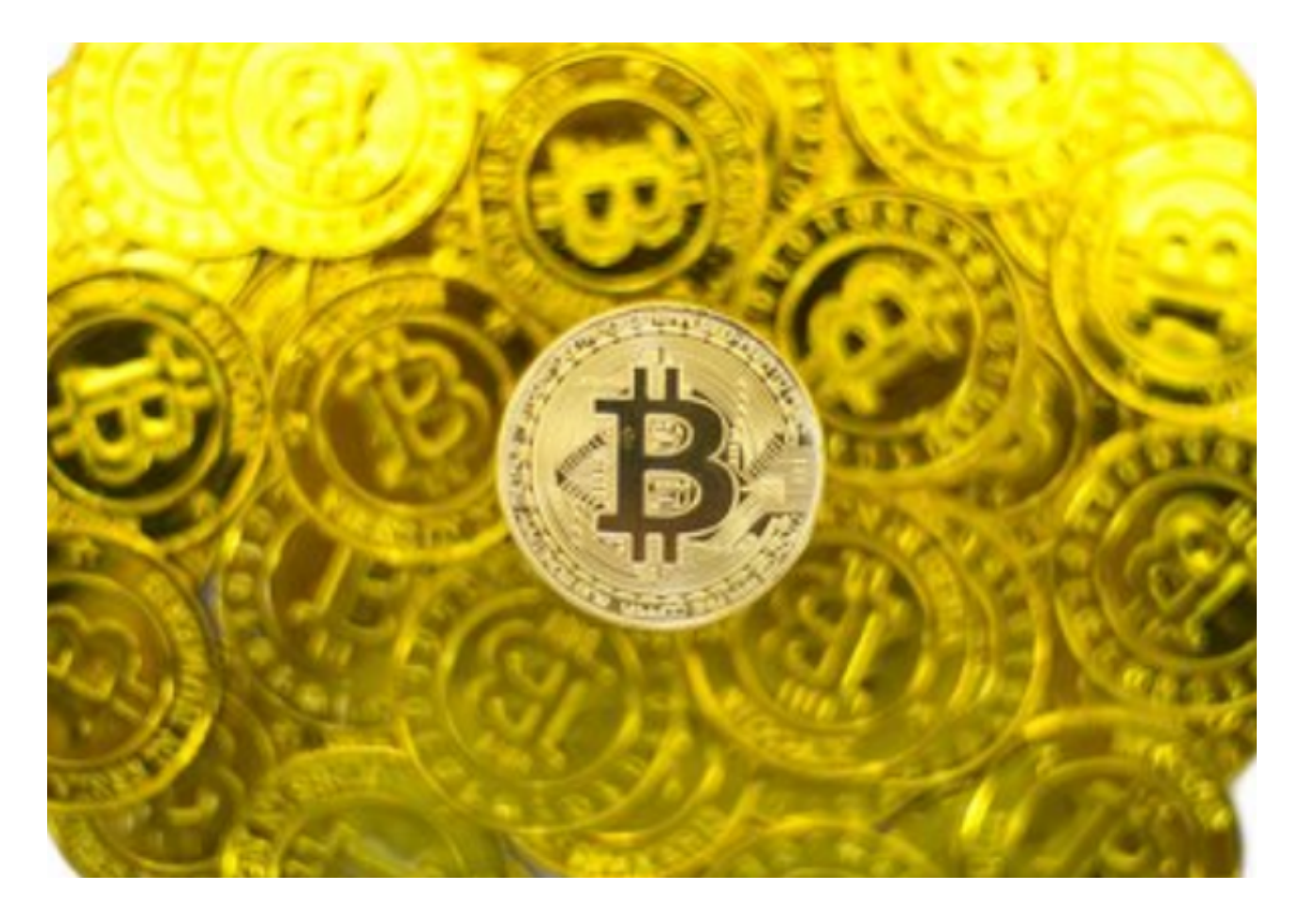

此外,Bitget还提供了一些其他功能,以提升交易者的体验。比如说,他们的移动 应用程序可让你随时随地进行交易,并获取实时行情。另外,Bitget平台也投入大 量资源来确保用户的资金安全,并提供了专业的客户服务团队,以解答你在交易过 程中遇到的问题。

综上所述,Bitget是一个值得考虑的数字货币交易平台,为交易者提供了丰富的交 易功能和便利的交易体验。如果你想要玩转ok币或者其他数字货币,在Bitget平台

上进行交易是一个不错的选择。注册一个Bitget账户,进行数字货币充值,并开始 你的交易之旅吧!